# Имитация движения

Составить программу, которая имитирует движение автомобиля

## **uses** GraphABC;

## **var**

x, y, w, h:integer;

p, p1:picture;

## **Begin**

SetWindowSize(600,300); p:=**new** Picture('gorod.jpg'); p1:=**new** Picture('avto.jpg'); x:=0; y:=150; w:=240; h:=100; **while** x<400 **do**

## **Begin**

clearwindow; p.Draw(0,0); p1.Draw(x,y,w,h);  $x:=x+10;$  sleep(20); redraw; **end**; **end**.

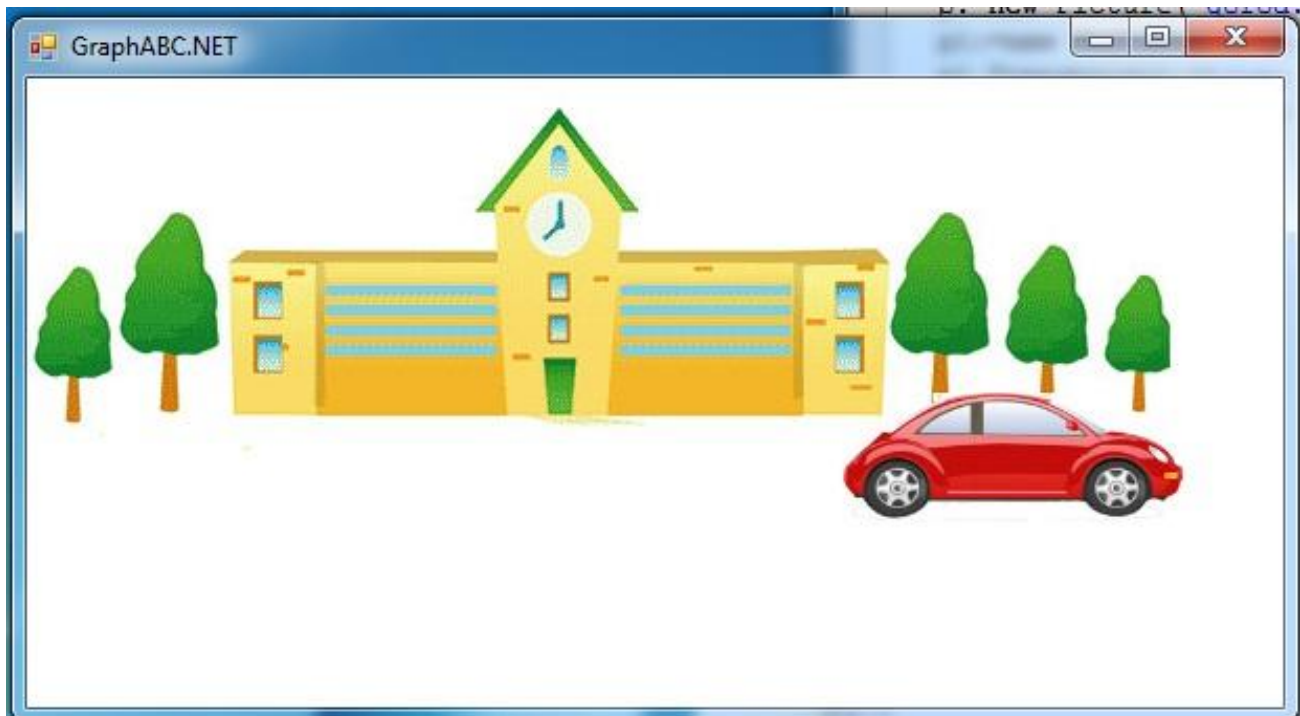

## **uses** GraphABC;

## **var**

x, y, w, h:integer;

p, p1:picture;

## **Begin**

SetWindowSize(600,300);

p:=**new** Picture('gorod.jpg');

- p1:=**new** Picture('avto.jpg');
- p1.Transparent:=true;

x:=0; y:=150; w:=240; h:=100;

## **while** x<400 **do**

## **Begin**

```
 clearwindow;
 p.Draw(0,0);
 p1.Draw(x,y,w,h);
x:=x+10; sleep(20);
 redraw;
end;
```
**end**.

## **Прозрачный фон картинки**

#### **uses** GraphABC;

#### **var**

x, y, w, h : integer;

p, p1:picture;

#### **Begin**

SetWindowSize(600,300);

p:=**new** Picture('gorod.jpg');

p1:=**new** Picture('avto.jpg');

p1.Transparent:=true;

x:=0; y:=150; w:=240; h:=100;

#### **while** x<400 **do**

#### **Begin**

clearwindow; p.Draw(0,0); p1.Draw(x,y,w,h);  $x:=x+10;$  w:=w-2;  $h:=h-2;$ 

sleep(20);

redraw;

**end**;

**end**.

## **Иллюзия движения в**

**даль**

```
uses GraphABC;
```
## **var**

x, y, w, h:integer;

p, p1:picture;

## **Begin**

SetWindowSize(600,300); p:=**new** Picture('gorod.jpg'); p1:=**new** Picture('avto.jpg'); p1.Transparent:=true; x:=0; y:=150; w:=240; h:=100; **while** x<400 **do Begin** clearwindow; p.Draw(0,0);

p1.Draw(x,y,w,h);

 $x:=x+10;$ 

 $w:=w-2;$ 

 $h:=h-1;$ 

sleep(20);

redraw;

**end**;

**end**.

**Нет искажения размеров**

**uses** GraphABC; **var** x,y,x0,y0,R,u:integer; nebo,zem,luna:picture; **begin** SetWindowSize(600,400); x0:=300; y0:=200; R:=160; LockDrawing;  $\leftarrow$ nebo:=**new** Picture('sky.jpg'); zem:=**new** Picture('earth.jpg'); luna:=**new** Picture('luna.jpg'); **for** u:=1 **to** 360 **do begin** nebo.Draw(0,0,600,400); zem.Draw(200,120,200,200);  $x:=Round(x0+R*cos(pi*u/180));$  $y:=Round(y0-R*sin(pi*u/180));$  luna.Draw(x,y,50,50); sleep $(10)$ ; Redraw; Вращение луны вокруг земли по круговой орбите. *x*=*R\**cos*(t)*, *y*=*R\**sin(t), 0 < t < π **Нет мерцания**

# **end**;

**end**.

## **Бесконечное повторение**

**uses** GraphABC; **var** x,y,x0,y0,R,u:integer; nebo,zem,luna:picture; **begin** SetWindowSize(600,400); x0:=300; y0:=200; R:=160; LockDrawing; nebo:=**new** Picture('sky.jpg'); zem:=**new** Picture('earth.jpg'); luna:=**new** Picture('luna.jpg'); **while** true **do for** u:=1 **to** 360 **do begin** nebo.Draw(0,0,600,400); zem.Draw(200,120,200,200); x:=Round(x0+R\*cos(pi\*u/180));  $y:=$ Round(y0-R\*sin(pi\*u/180)); luna.Draw(x,y,50,50); sleep(10); Redraw; **end**; **end**.